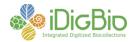

## **Workflow Detail: Specimen Imaging (Pinned Things)**

Module 0 Generic tasks Module 1
Pre-digitization
curation

Module 2A Specimen imaging Module 2B Whole-drawer imaging Module 2C Label imaging

Module 3 Image processing Module 4A
Data capture
from image

Module 4B Data capture from specimen Module 4C
Event data
capture

Module 5
Quality
assurance

## Module 2A: Specimen Imaging

| Task ID | Task Name                                                                | Explanations and Comments                                                                                                    | Resources                                                                                                    |
|---------|--------------------------------------------------------------------------|----------------------------------------------------------------------------------------------------|----------------------------------------------------------------------------------------------------|
| T1      | Select and transport affected drawer(s) to proximity of imaging station. | The workflow outlined for this module integrates steps for specimen imaging, whether for all specimens or exemplar specimens.                                             | Institutional imaging policy.  For further information on imaging guidelines and standards, see https://www.idigbio.org/content/idigbio-image-file-format-requirements-and-recommendations. |
| Т2      | Set aside damaged specimens for conservation workflow.                   | Re-route specimen to conservation workflow per conservation policy. Whether to image before conservation might depend upon the severity of the damage.  Also see M0T1-T2. | Institutional conservation policy.                                                                                                    |
| Т3      | Select and remove (exemplar)                                             | Exemplar specimens                                                                                                    |                                                                                                    |

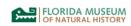

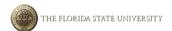

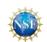

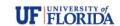

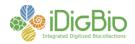

|    | specimens from unit tray or drawer.                                                                                                    | may be selected here or<br>during pre-digitization<br>curation, M1T1, or at<br>M0T5.                                                               |                                                                                                    |
|----|----------------------------------------------------------------------------------------------------|----------------------------------------------------------------------------------------------------|----------------------------------------------------------------------------------------------------|
| T4 | Un-pin label(s).                                                                                                    | Remove all labels from specimen, maintaining or recording their sequence.                                                                          | Forceps for removing labels. See SPNHC newsletter 26(2):18 http://www.spnhc.org/media/assets/September2012final.pdf (members only). |
| Т5 | Clean specimen in preparation for imaging.                                                                                                   | As necessary.                                                                                                    | Cleaning tools,<br>Institutional<br>guidelines.                                                                                     |
| Т6 | Associate the catalog number barcode label with the specimen, if not already completed.                                                      | If specimens have the catalog number associated during an individual specimen handling and imaging process, it happens here.                       |                                                                                                    |
| Т7 | Arrange label(s) (including any additional new labels produced as part of digitization activities) and specimen on stage or other apparatus. | Additional labels will depend on imaging purpose, e.g. project designation, date image taken, unique identifier label if not already present, etc. | Specimen or label stage or holding apparatus.                                                                                       |
| Т8 | Insert color control standard or checker within image frame.                                                                                 | Color control standard or checker can be affixed to a stage, fixture, or other apparatus.                                                          | See: http://ecnweb. org/sites/defau lt/files/12_East wood_2010.pd f.                                                                |
| Т9 | Adjust lighting, white balance, distance                                                                                                    | Lighting, white balance,                                                                                                    | Institutional                                                                                                    |

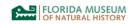

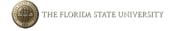

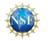

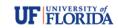

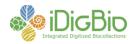

|     | from specimen, and/or other camera settings.                                                                                                    | ISO, and other camera and peripheral equipment settings can be set or confirmed only once per imaging session, depending upon institutional protocol and based on consistency in size and coloration of the photographic subjects being recorded. Hence, this task may be accomplished for an entire imaging session as an independent step prior to T1.                      | imaging policy.               |
|-----|----------------------------------------------------------------------------------------------------|----------------------------------------------------------------------------------------------------|-------------------------------|
| T10 | Auto- or manually focus camera and record image of specimen, associated labels, and machine readable unit tray label with current identification, when the latter is available. | This task may be a single or iterative process. Workflows in which focus stacking is used require recording multiple images at various focal points, the set of images to be stacked and processed immediately or in a subsequent task.  Some institutions record independent images of dorsal and ventral views and labels and construct a single composite image from them. |                               |
| T11 | Re-pin removed and any additional labels, including a unique identifier label as necessary.                                                                                     | The insertion of unique identifier labels might also occur in Predigitization curation, M1T7.                                                                                                    | Institutional imaging policy. |
| T12 | Scan barcode value into database to create a provisional specimen or locality/collecting event record, and/or                                                                   | Scanning barcode values into database provisional records                                                                                                    |                               |

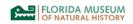

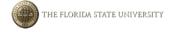

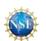

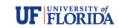

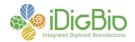

|     | directly into image metadata, as appropriate.                                     | might also be accomplished at data capture time, especially for institutions that restrict imaging to exemplar specimens. |  |
|-----|-----------------------------------------------------------------------------------|----------------------------------------------------------------------------------------------------|--|
| T13 | Re-insert specimen into unit tray or drawer, and re-insert unit tray into drawer. |                                                                                                    |  |
| T14 | Return drawers to cabinets and reposition or edit progress markers.               |                                                                                                    |  |

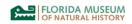

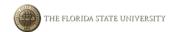

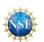

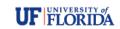